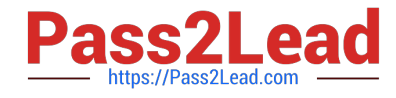

# **ORDER-MANAGEMENT-ADMINISTRATORQ&As**

Salesforce Order Management Administrator Accredited Professional

# **Pass Salesforce ORDER-MANAGEMENT-ADMINISTRATOR Exam with 100% Guarantee**

Free Download Real Questions & Answers **PDF** and **VCE** file from:

**https://www.pass2lead.com/order-management-administrator.html**

100% Passing Guarantee 100% Money Back Assurance

Following Questions and Answers are all new published by Salesforce Official Exam Center

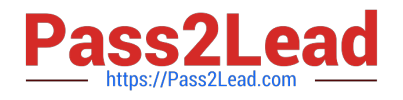

**https://www.pass2lead.com/order-management-administrator.html** 2024 Latest pass2lead ORDER-MANAGEMENT-ADMINISTRATOR PDF and VCE dumps Download

- **B** Instant Download After Purchase
- **@ 100% Money Back Guarantee**
- 365 Days Free Update
- 800,000+ Satisfied Customers

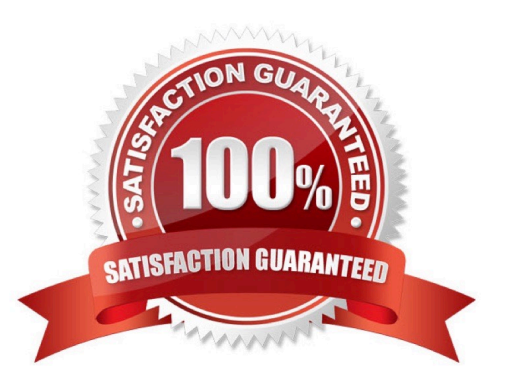

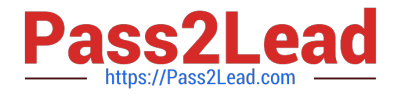

#### **QUESTION 1**

A customer wants to change the layout of the out of the box Order Summary Lightning Record Page to three columns instead of two. How can an administrator satisfy this requirement?

- A. Create a new Lightning Record Page and select the Three Regions template
- B. Edit the Lightning Record Page and change the Template lo Three Regions
- C. Change the page layout template to Three Regions in the layout editor
- D. Add another column component lo the existing Lightning Record Page

#### Correct Answer: B

The best way for the administrator to satisfy this requirement is to edit the Lightning Record Page and change the Template to Three Regions. A Lightning Record Page is a type of page that displays details and related information about a specific record in Lightning Experience or Salesforce mobile app. A Lightning Record Page can be customized using the Lightning App Builder, which is a tool that allows administrators to drag and drop components onto a page layout. A Template is a predefined layout that determines how components are arranged on a page. A Three Regions template is a type of template that divides the page into three columns or regions. The administrator can edit the Lightning Record Page for the Order Summary object, and change the Template to Three Regions in the Lightning App Builder. https://help.salesforce.com/s/articleView?id=sf.lightning\_app\_builder\_customize\_lex\_page s.htmandtype=5 https://help.salesforce.com/s/articleView?id=sf.lightning\_app\_builder\_templates.htmandtype=

# **QUESTION 2**

How can an administrator quickly examine the relationships between several objects?

- A. Go to Schema Builder and check the boxes next to the object names
- B. File a support case asking for a data relationship diagram
- C. Generate an Entity Relationship Diagram by going to Data in Setup
- D. Download it from the Partner Community

#### Correct Answer: A

The best way for an administrator to quickly examine the relationships between several objects is to go to Schema Builder and check the boxes next to the object names. Schema Builder is a tool that allows administrators to view and modify

the data model of their org in a graphical interface. Schema Builder shows the objects and fields in the org, as well as the relationships between them. The administrator can use Schema Builder to select the objects that they want to examine,

and see how they are connected to each other.

https://help.salesforce.com/s/articleView?id=sf.schema\_builder.htmandtype=5

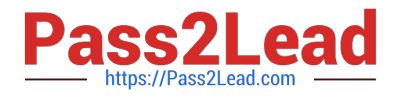

## **QUESTION 3**

Universal Containers (UC) has a flow which performs some custom logic in order to determine a least-cost shipping location. Some of the variables should be reset at the beginning of each loop iteration. Which design element in Flow allows the Admin to do this?

- A. Preset
- B. Reassignment
- C. Reset
- D. Assignment
- Correct Answer: D

The design element in Flow that allows the admin to reset some variables at the beginning of each loop iteration is Assignment. An Assignment element lets the admin assign new values to one or more variables or sObject fields in a flow. The admin can use an Assignment element before a Loop element to initialize the variables that are used in the loop, and then use another Assignment element inside the loop to reset the variables for each iteration. https://help.salesforce.com/s/articleView?id=sf.flow\_ref\_elements\_assignment.htmandtype=5 https://help.salesforce.com/s/articleView?id=sf.flow\_ref\_elements\_loop.htmandtype=5

# **QUESTION 4**

Which three objects are likely to get created in Order Management as an order progresses through its lifecycle?

- A. Fulfillment Order
- B. rma order
- C. Replacement Order
- D. Return Order
- E. Change Order

Correct Answer: ADE

Three objects that are likely to get created in Order Management as an order progresses through its lifecycle are:

Fulfillment Order. A Fulfillment Order is a record that represents a group of products in an order that are fulfilled together from the same location. A Fulfillment Order has a lookup relationship to the Order Summary object, and it contains

information such as the fulfillment location, delivery method, status, etc. Return Order. A Return Order is a record that represents a return request for an order or part of an order. A Return Order has a lookup relationship to both Order

Summary and Change Order objects, and it contains information such as the return reason, status, date, etc.

Change Order. A Change Order is a record that represents a change request for an order or part of an order. A Change Order has a lookup relationship to the Order Summary object, and it contains information such as the change type,

status, date, etc.

https://help.salesforce.com/s/articleView?id=sf.order\_management\_fulfillment\_order.htmandt ype=5

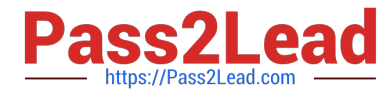

https://help.salesforce.com/s/articleView?id=sf.order\_management\_return\_order.htmandtype =5

https://help.salesforce.com/s/articleView?id=sf.order\_management\_change\_order.htmandtyp e=5

## **QUESTION 5**

A customer orders 10 products. The products must be shipped to three different locations. Two of the orders are fulfilled at the same location. How many Fulfillment Orders would be created for this order?

- A. One Fulfilment Order per item in the order, totaling 10
- B. One Fulfillment Order per Fulfillment Location, totaling 2
- C. One Fulfillment Order
- D. One Fulfillment Order pet destination, totaling 3

Correct Answer: D

The number of Fulfillment Orders that would be created for this order is one per destination, totaling 3. A Fulfillment Order is a record that represents a group of products in an order that are fulfilled together from the same location. A Fulfillment Order has a lookup relationship to the Order Summary object, and it contains information such as the fulfillment location, delivery method, status, etc. The number of Fulfillment Orders created depends on three factors: Fulfillment Location, Delivery Method and Recipient Address. These factors determine how the Order Items are grouped and allocated to Fulfillment Orders based on routing rules and inventory availability. In this case, since the products must be shipped to three different locations, three Fulfillment Orders are created for each destination. https://help.salesforce.com/s/articleView?id=sf.order\_management\_fulfillment\_order.htmandt ype=5

[ORDER-MANAGEMENT-](https://www.pass2lead.com/order-management-administrator.html)[ADMINISTRATOR PDF](https://www.pass2lead.com/order-management-administrator.html) **[Dumps](https://www.pass2lead.com/order-management-administrator.html)** 

[ORDER-MANAGEMENT-](https://www.pass2lead.com/order-management-administrator.html)[ADMINISTRATOR VCE](https://www.pass2lead.com/order-management-administrator.html) **[Dumps](https://www.pass2lead.com/order-management-administrator.html)** 

[ORDER-MANAGEMENT-](https://www.pass2lead.com/order-management-administrator.html)[ADMINISTRATOR Practice](https://www.pass2lead.com/order-management-administrator.html) [Test](https://www.pass2lead.com/order-management-administrator.html)